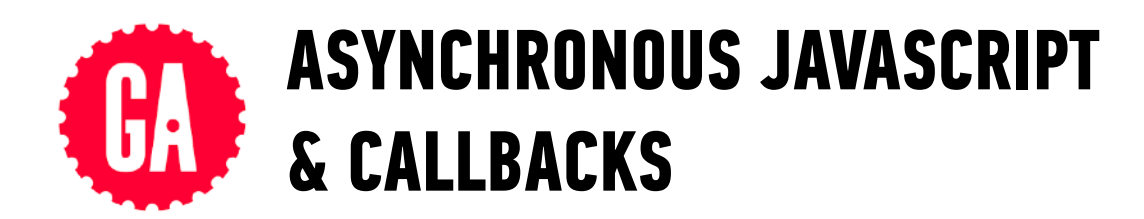

## **SETTIMEOUT()**

setTimeout(*function*, *delay*); *specify a function to run after a delay*

## **FUNCTIONS AS ARGUMENTS**

*anonymous function: named function:*

```
setTimeout(function(){
```
console.log("Hello world");

}, 1000);

```
function helloWorld() { 
   console.log("Hello world"); 
}
```
setTimeout(helloWorld, 1000);

## **PROMISE FETCH**

```
doSomething().then(function(result) { 
   return doSomethingElse(result); 
}) 
.then(function(newResult) { 
   return doThirdThing(newResult); 
}) 
.then(function(finalResult) { 
   console.log('Got the final result: ' + finalResult); 
}) 
.catch(failureCallback);
```

```
fetch(url).then(function(response) { 
   if(response.ok) { 
     return response.json(); 
   } 
   throw new Error('Network response was not ok.'); 
}).then(function(data) { 
   // DOM manipulation 
}).catch(function(error) { 
   // handle lack of data in UI 
});
```